### *DEVOIR DE SYNTHESE N°2 DEVOIR N°2*

*2 éme Trimestre (2008-2009)*

*CLASSE: 3émeSc.EX1 & 2* 

*DATE : 28-02- 2009*

*PROFESSEUR ROFESSEUR: Marzougui dalel*

*DUREE: 1 heure*

## *Exercice1 (7.5pts): Exercice1 (7.5pts):*

*Répondre dans chaque case par V (vrai) ou F (faux)* 

- **1) L'adresse URL se présente sous la forme :** 
	- Utilisateur @ domaine.
	- www.nom\_serveur.domaine.
	- Protocole://nom machine/chemin d'accès/nom d'un fichier.

#### **2) Le web est un service permettant :**

- La discussion entre abonnés.
- La recherche d'information.
- L'envoi et la réception des messages électroniques.

#### **3) Internet explorer, Opera sont :**

- Des logiciels de navigation.
- Des logiciels pour le multimédia.
- Des logiciels de messageries électroniques.
- **4) Un Internaute (qui utilise l'internet) peut accéder à un serveur Web :** 
	- De n'importe quel ordinateur connecté à internet.
	- De n'importe quel ordinateur.
- **5) L'adresse d'un serveur web est de la forme :** 
	- $\Box$ Utilisateur @ domaine.
	- www.nom\_serveur.domaine.
	- www.Serveur@ domaine.
- **6) Le réseau Internet est un réseau :** 
	- Privé.
	- Etendu.
	- $\Box$  Publique.

### **7) un utilisateur de messagerie peut consulter son compte E-mail à partir :**

- De n'importe quel ordinateur connecté à internet.
- D'un ordinateur connecter à un réseau local.
- De l'ordinateur avec lequel il fait son inscription au service de messagerie électronique.

## *Exercice 2 Exercice 2:(2.5points) points)*

 *Quels sont les acronymes des mots suivants :* 

 TCP/IP :……………………………………………………………………………………… SMTP :………………………………………………………………………………………. POP3 :……………………………………………………………………………………….. URL :....................................................................................................................................... FSI :.........................................................................................................................................

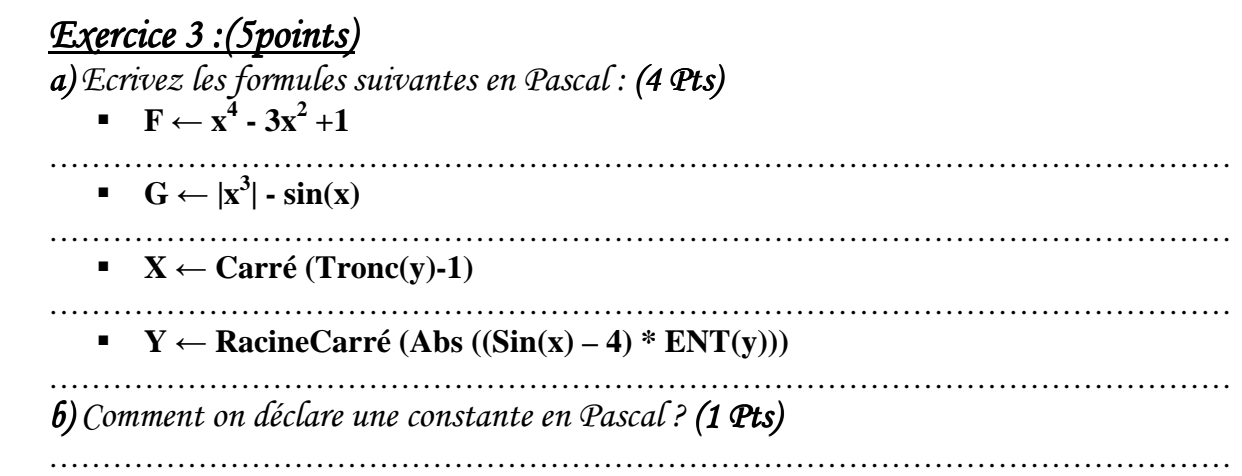

# *Exercice 4 Exercice 4 :(5points) :(5points)*

*Soit la séquence d'instructions suivante :* 

 $1. X \leftarrow 5$  $2. Y \leftarrow 3$  $3. Z \leftarrow X + Y$ **4.**  $Z$  ←  $Z$  -  $X$ 5.  $Z$  ←  $Z$  \* Y **6.** Y←Z  $7. X \leftarrow X * X$ *a. Donner le résultat de cette séquence ? (3 Pts)* 

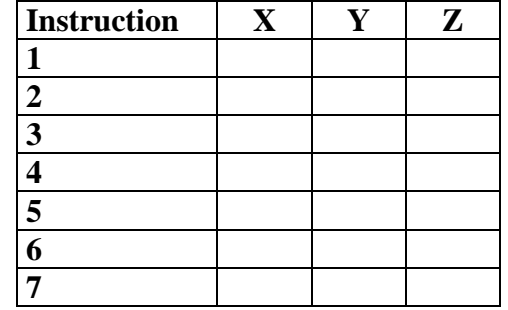

 $b.$  Quel est le rôle de cette séquence ? (1 Pts)

………………………………………………………………………………………………… *c. Peut-on écrire cette séquence autrement, si oui, c. donner la nouvelle séquence (en Pascal)? (1 Pts) Pts)*  …………………………………………………………………………………………………

…………………………………………………………………………………………………